# **Bereich: Marketing | Kunde**

<span id="page-0-0"></span>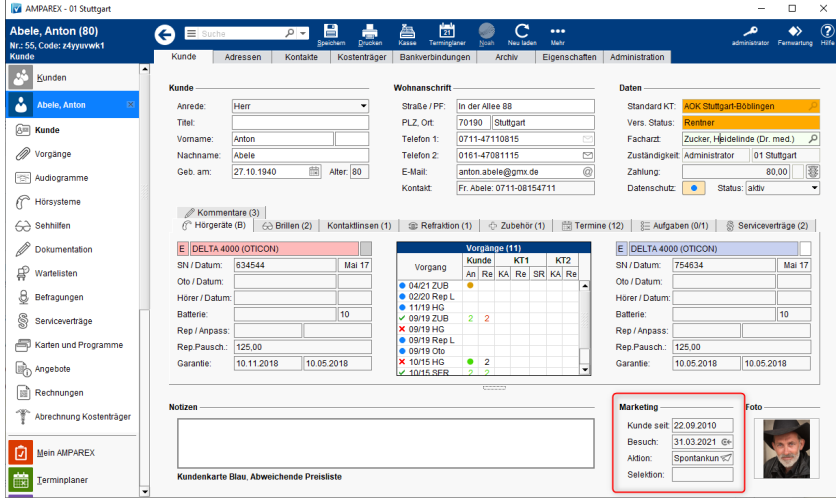

### Maskenbeschreibung

#### **Marketing**

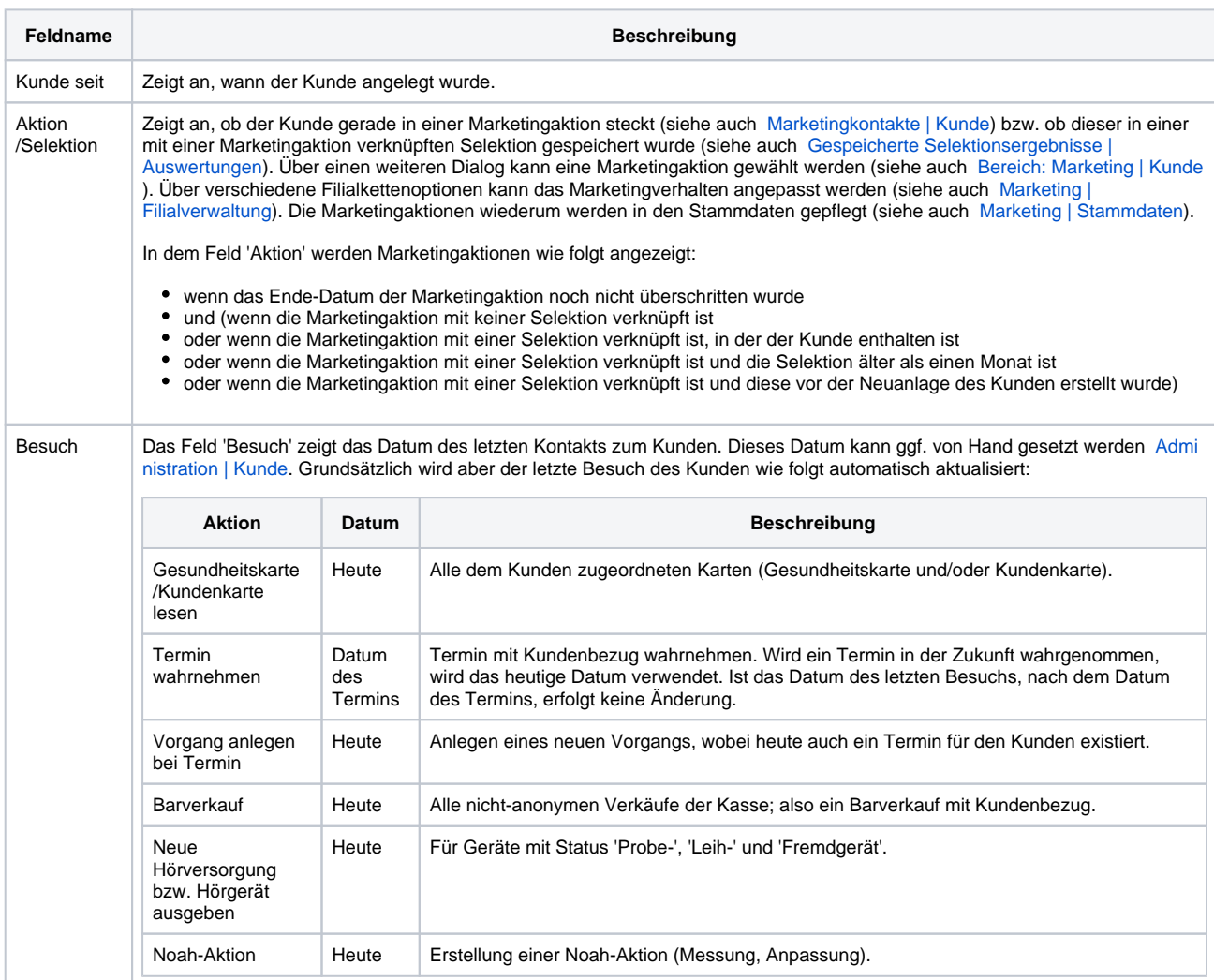

#### Marketingaktion

## **Bereich: Marketing | Kunde**

Der Dialog dient zur Auswahl einer Marketingaktion zum Kunden. Hierbei wird ein Marketingkontakt erzeugt (siehe auch Marketingkontakte | [Kunde](https://manual.amparex.com/display/HAN/Marketingkontakte+%7C+Kunde)). Über eine zusätzliche Berechtigungsoption [Kundensitzung | zusätzliche Berechtigungen](https://manual.amparex.com/pages/viewpage.action?pageId=84281008) kann gesteuert werden, ob nur am selben Tag der Erzeugung diese geändert werden darf. Benutzer der Administratorengruppe dürfen den Marketingkontakt immer ändern.

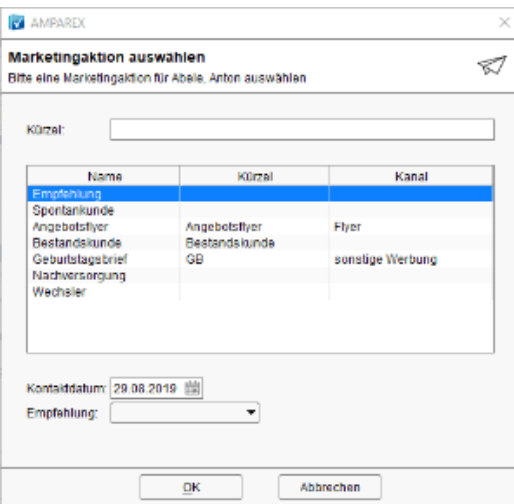

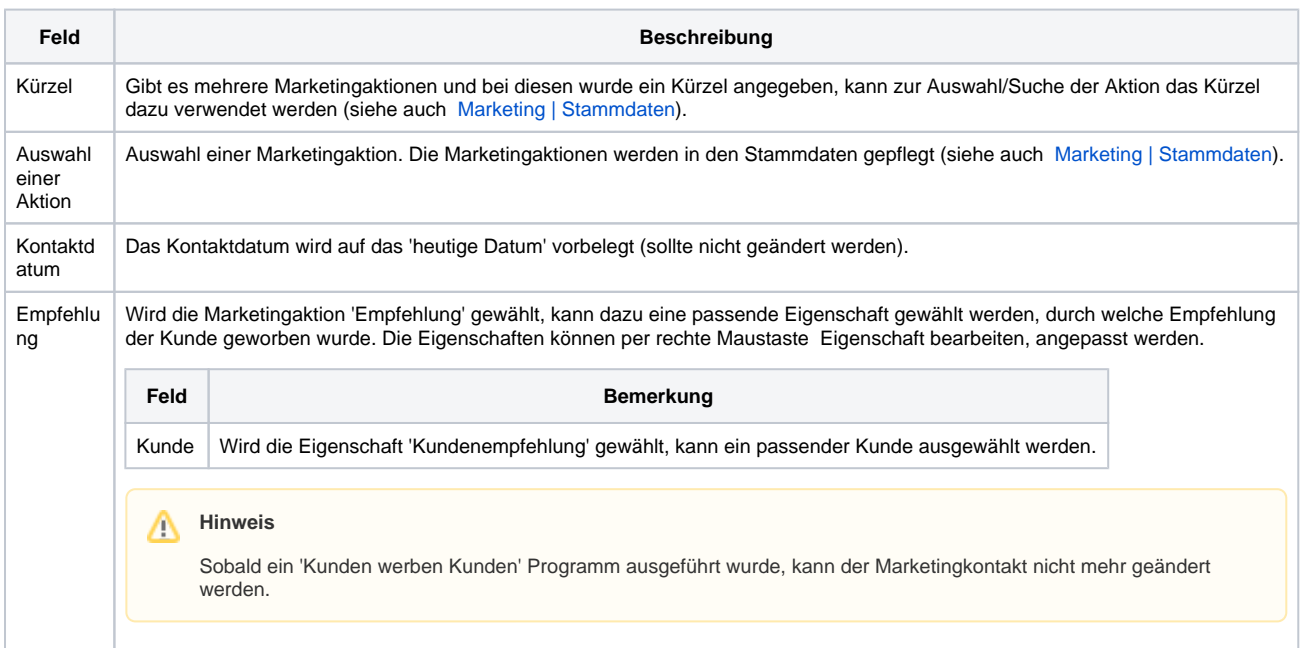

#### Siehe auch ...

- [Marketingkontakte | Kunde](https://manual.amparex.com/display/HAN/Marketingkontakte+%7C+Kunde)
- [Marketing | Stammdaten](https://manual.amparex.com/display/HAN/Marketing+%7C+Stammdaten)
- [Marketing | Filialverwaltung](https://manual.amparex.com/display/HAN/Marketing+%7C+Filialverwaltung)